Notes

# System of linear algebraic equations

Eugeniy E. Mikhailov

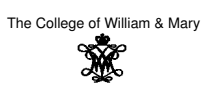

Lecture 21

 $\sigma$  $\Box$ Eugeniy Mikhailov (W&M) Practical Computing Lecture 21 1 / 9 Mobile problem

Someone provided us with 6 weights and 3 rods. We need to calculate the positions of suspension points to have a balanced system.

If the system is in equilibrium, torque must be zero at every pivot point

$$
w_1x_1 - (w_2 + w_3 + w_4 + w_5 + w_6)x_2 = 0
$$
  

$$
w_3x_3 - (w_4 + w_5 + w_6)x_4 = 0
$$
  

$$
w_5x_5 - w_6x_6 = 0
$$

We need 3 more equations. Let's constrain the length of every rod

> $x_1 + x_2 = L_{12}$  $x_3 + x_4 = L_{34}$  $x_5 + x_6 = L_{56}$

#### Mobile problem continued

Let's define  $w_{26} = w_2 + w_3 + w_4 + w_5 + w_6$  and  $w_{46} = w_4 + w_5 + w_6$ 

Eugeniy Mikhailov (W&M) Practical Computing Lecture 21 2 / 9

$$
w_1x_1 - w_2 \& z = 0
$$
\n
$$
w_3x_3 - w_4 \& z = 0
$$
\n
$$
w_5x_5 - w_6x_6 = 0
$$
\n
$$
x_1 + x_2 = L_{12}
$$
\n
$$
x_3 + x_4 = L_{34}
$$
\n
$$
x_5 + x_6 = L_{56}
$$
\n
$$
w_5x_6 - w_6x_7 = L_{12}
$$
\n
$$
x_6 + x_6 = L_{56}
$$
\n
$$
w_7 = w_2
$$
\n
$$
w_8 - w_4
$$
\n
$$
w_9 - w_4
$$
\n
$$
w_9 - w_5 = 0
$$
\n
$$
w_9 - w_6
$$
\n
$$
w_9 - w_6
$$
\n
$$
w_0 = 0
$$
\n
$$
w_0 = 0
$$
\n
$$
w_0 = 0
$$
\n
$$
w_0 = 0
$$
\n
$$
w_0 = 0
$$
\n
$$
w_0 = 0
$$
\n
$$
w_0 = 0
$$
\n
$$
w_0 = 0
$$
\n
$$
w_0 = 0
$$
\n
$$
w_0 = 0
$$
\n
$$
w_0 = 0
$$
\n
$$
w_0 = 0
$$
\n
$$
w_0 = 0
$$
\n
$$
w_0 = 0
$$
\n
$$
w_0 = 0
$$
\n
$$
w_0 = 0
$$
\n
$$
w_0 = 0
$$
\n
$$
w_0 = 0
$$
\n
$$
w_0 = 0
$$
\n
$$
w_0 = 0
$$
\n
$$
w_0 = 0
$$
\n
$$
w_0 = 0
$$
\n
$$
w_0 = 0
$$
\n
$$
w_0 = 0
$$
\n
$$
w_0 = 0
$$
\n
$$
w_0 = 0
$$
\n
$$
w_0 = 0
$$
\n
$$
w_0 = 0
$$
\n
$$
w_0 = 0
$$

iy Mikhailov (W&M) Practical Computing The inverse matrix method

 $Ax = B$ 

$$
\mathbf{A}^{-1}\mathbf{A}\mathbf{x}=\mathbf{x}=\mathbf{A}^{-1}\mathbf{B}
$$

Analytical solution  
\n
$$
\mathbf{x} = \mathbf{A}^{-1} \mathbf{B}, \text{ only if } \det(\mathbf{A}) \neq 0
$$
\nMatlab's straight forward implementation (not the fastest)  
\n
$$
\mathbf{x} = \text{inv}(\mathbf{A}) * \mathbf{B}
$$
\nMatlab's faster way with the left division operator (recommended)  
\n
$$
\mathbf{x} = \mathbf{A} \mathbf{B}
$$

Eugeniy Mikhailov (W&M) Practical Computing Lecture 21 4/9

Notes

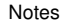

 $W_3$  W<sub>4</sub>

 $L_{34}$ 

 $\mathbf{x}_3$   $\mathbf{x}_4$ 

 $\mathbf{x}_2$ 

 $W<sub>2</sub>$ 

 $L_{56}$ 

 $x_5$   $\overline{\phantom{1}}$   $x_6$ 

W6

 $000$ 

 $QQQ$ 

W5

 $\mathbf{x}_1$ 

 $L_{12}$ 

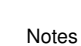

Notes

If  $w_1 = 20$ ,  $w_2 = 5$ ,  $w_3 = 3$ ,  $w_4 = 7$ ,  $w_5 = 2$ ,  $w_6 = 3$ ,  $L_{12} = 2$ ,  $L_{34} = 1$ , and  $L_{56} = 3$ , then  $w_{26} = 20$  and  $w_{46} = 12$ .

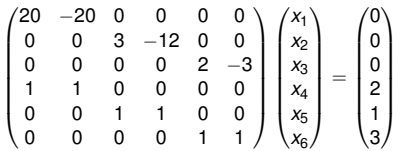

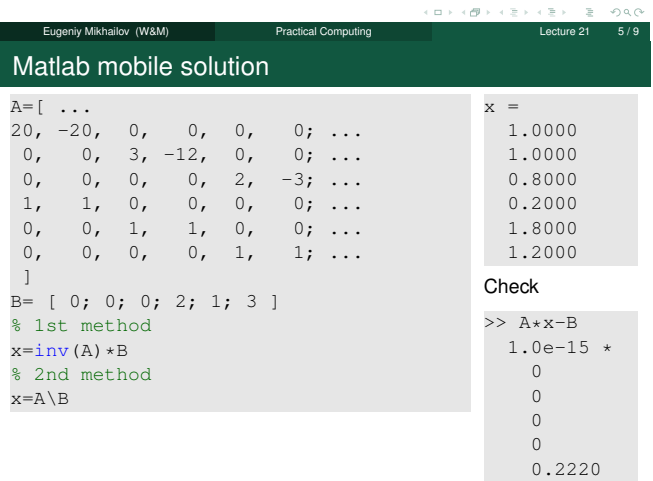

### To do or not to do the inverse matrix calculation

Solutions based on the inverse matrix calculation involve extra steps (unnecessary for solution) and, thus, are slower

Eugeniy Mikhailov (W&M) Practical Computing Lecture 21 6 / 9

 $\overline{0}$ 

 $>$  A=rand(4000); >> B=rand(4000,1); >> tic; x=inv(A)\*B; toc Elapsed time is 54.831124 seconds. >> tic; x=A\B; toc Elapsed time is 19.822778 seconds. However, it is handy to calculate the inverse matrix in advance if you solve  $Ax = B$  for different  $B$  with the same  $A$ . >> tic; Ainv=inv(A); toc Elapsed time is 58.304244 seconds. >> B1=rand(4000,1); tic; x1=Ainv\*B1; toc

Elapsed time is 0.048547 seconds. >> B2=rand(4000,1); tic; x2=Ainv\*B2; toc Elapsed time is 0.048315 seconds.<br>Eugenix Mikhailov (W&M) Practical Computing Eugeniy Mikhailov (W&M) Practical Computing Computing Lecture 21

#### Wheatstone bridge problem

Find the equivalent resistance of the following combination of resistors.

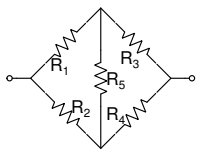

### Notes

Notes

Notes

# Wheatstone bridge problem

Find the equivalent resistance of the following combination of resistors.

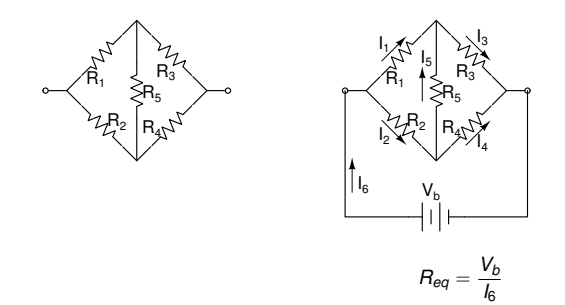

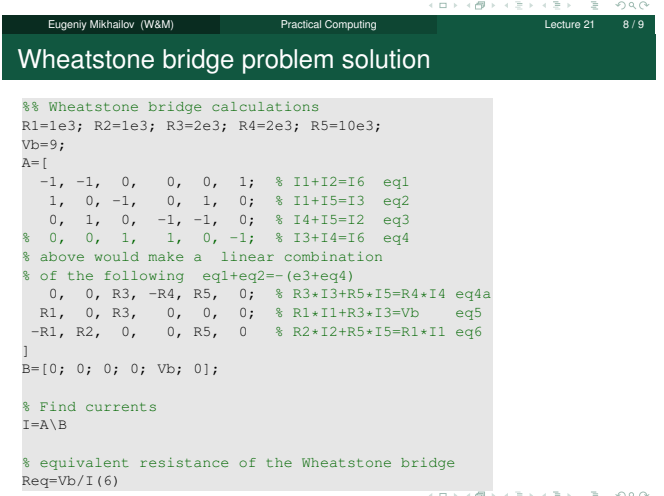

Eugeniy Mikhailov (W&M) Practical Computing Lecture 21 9/9

Notes

#### Notes

Notes

Notes